サーカディアン実験室 

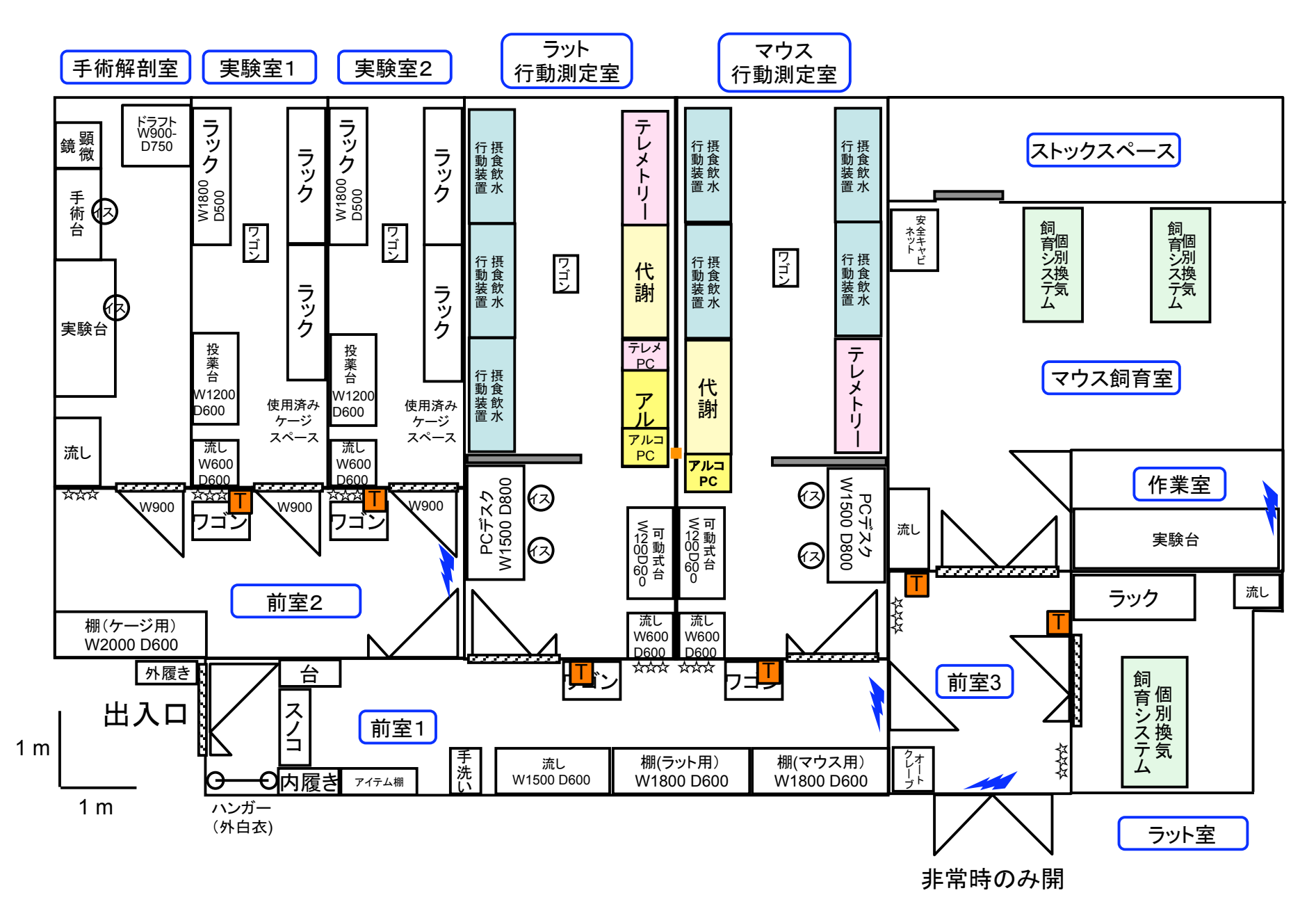